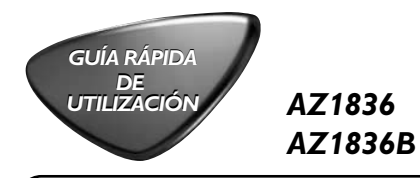

## 1 **Seleccione una fuente de alimentación**

- <sup>a</sup> Conecte el cable de alimentación al conector **AC~ MAINS** y al tomacorriente de pared.
- -O-
- b Abra el **compartimento de las pilas** <sup>e</sup> introduzca 6 pilas tipo C.

## 2 **Sintonización de emisoras de radio**

- <sup>a</sup> Ajuste el **selector de fuente** <sup>a</sup> **FM** <sup>o</sup> **MW**.
- b Ajuste **TUNING** para sintonizar una emisora de radio.

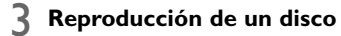

- Este reproductor de CD reproduce discos de audio, CD-R (CD regrabables) y CD-RW (CD reescribibles), y CD MP3 y WMA.
- <sup>a</sup> Ajuste el **selector de fuente** <sup>a</sup> **CD/USB**. b Pulse **CD/USB** para introducir el modo
- CD si "USB" aparece mostrado. <sup>c</sup> Abra la puerta del CD.
- d Introduzca un disco con la cara impresa hacia arriba y cierre con cuidado el compartimento del CD.
- e Pulse > II para comenzar la reproducción. Para detener la reproducción, pulse .
- 4 **Reproduciendo desde un dispositvo USB de almacenaje masivo**
- <sup>a</sup> Ajuste el **selector de fuente** <sup>a</sup> **CD/USB**.
- b Pulse **CD/USB** para introducir el modo USB si "USB" NO aparece mostrado.
- <sup>c</sup> Enchufe un dispositivo USB de almacenaje masivo compatible al puerto USB indicado  $(\rightarrow)$  en el AZ1836.
- d Pulse 11 en el AZ1836 para iniciar la reproducción.

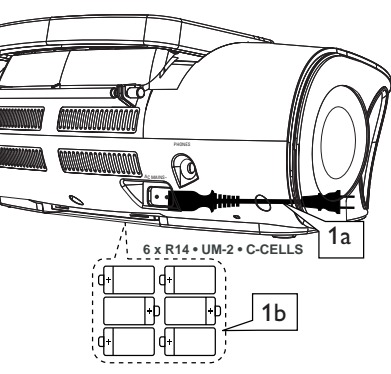

**R-14**, **UM-2 o C-cells (no incluidas)**

F)

**DHILIDS** 

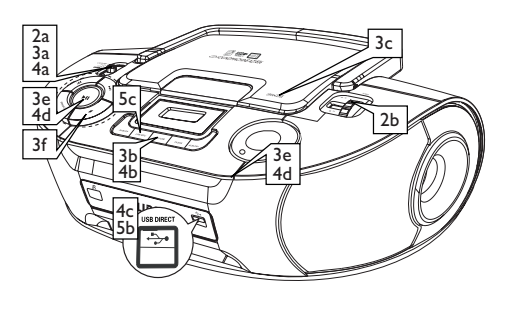

## 5 **Copia de CD**

- <sup>a</sup> Siga los **pasos a-d**, **3 Reproducción de un disco.** b Conecte un dispositivo de almacenamiento masivo USB.
- **Para grabar un**
- c1 Seleccione la pista que desea grabar.
- c2 Pulse una o varias veces **USB REC** (o **REC** en el control remoto) hasta que aparezca  $BSE$  (Una) parpadeando.

**CD/USB**

modo USB

Introduce el disco o el

namiento USB portátil externo

- **Para grabar todo**
- c1 Pulse varias veces **USB REC** (o **REC** en el control remoto) hasta que aparezca ALL(Todas) parpadeando.
- d La reproducción del disco se iniciará automáticamente.

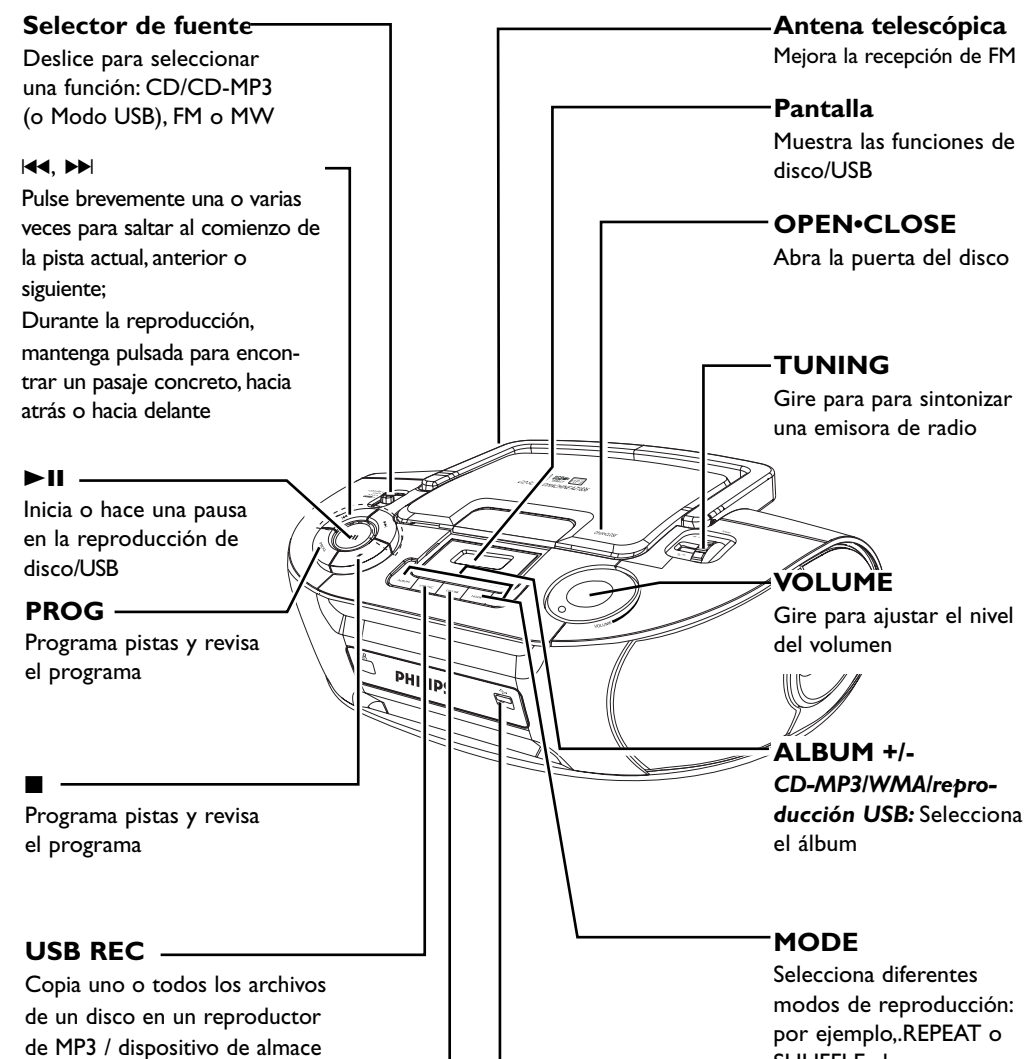

## SHUFFLE al azar **Puerto USB**

Conecta a un dispositivo externo USB de almac naje masivo

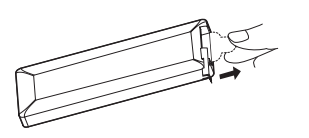

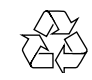